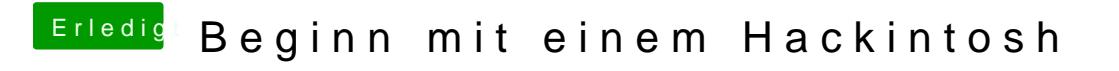

Beitrag von derHackfan vom 17. März 2018, 17:54

Lösch mal bitte die DSDT und SSDT im Ordner Clover/ACPI/patched und vers